# **РЕГИСТРАЦИЯ** НЕСОВЕРШЕННОЛЕТНИХ ГРАЖДАН НА ЕДИНОЙ ЦИФРОВОЙ ПЛАТФОРМЕ «РАБОТА В РОССИИ»

ВРЕМЕННОЕ ТРУДОУСТРОЙСТВО НЕСОВЕРШЕННОЛЕТНИХ ГРАЖДАН В ВОЗРАСТЕ ОТ 14 ДО 18 ЛЕТ В СВОБОДНОЕ ОТ УЧЕБЫ ВРЕМЯ

**ИНСТРУКЦИЯ** 

 $Har1$ 

Авторизация на единой цифровой платформе «Работа в России» через учетную запись ЕСИА (Госуслуги)

Если учетной записи ЕСИА нет, ее можно создать самостоятельно или обратиться в центр занятости населения, где сотрудник поможет создать и подтвердитьее.

### $IIIar<sub>2</sub>$ Создание резюме

Составьте резюме, пользуясь данной инструкцией

### Шаг $\overline{3}$

Ожидание модерации резюме сотрудником службы занятости населения

Модерация резюме проходит в течение одного рабочего дня

### Шаг $4$

Подача заявления на содействие в поиске подходящей работы

Заполните форму заявления и прикрепите резюме.

### Illar<sub>5</sub>

Приглашение по телефону от сотрудника центра занятости населения для получения направления на временное трудоустройство

## Для авторизации на единой цифровой платформе, необходимо перейти на сайт trudvsem.ru и нажать на кнопку «ВОЙТИ»

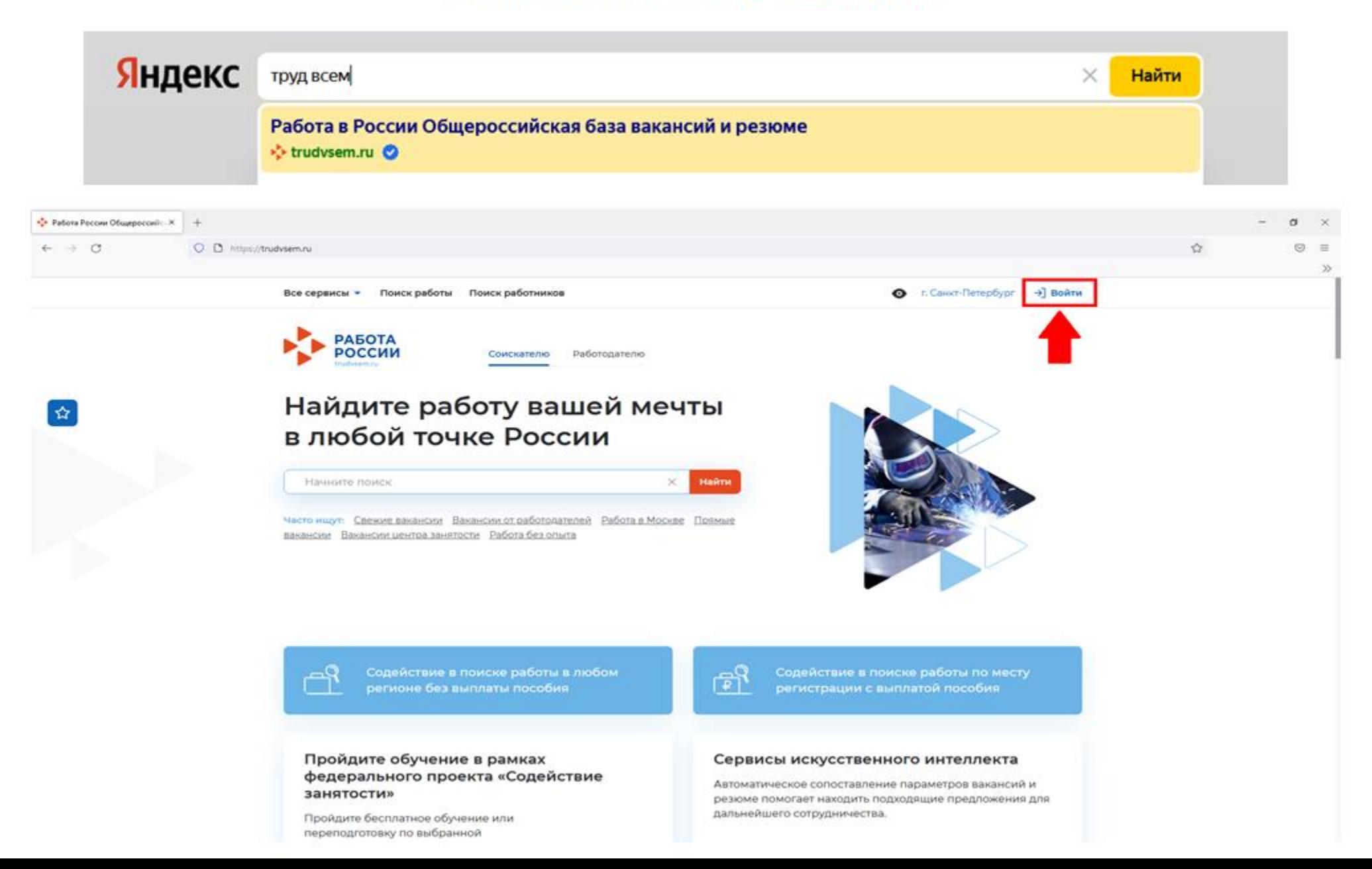

## Авторизация на единой цифровой платформе «Работа в России»

### Необходимо нажать на кнопку «Войти через портал «Госуслуги».

На открывшейся странице ввести почту и пароль соискателя и нажать на кнопку «Войти»

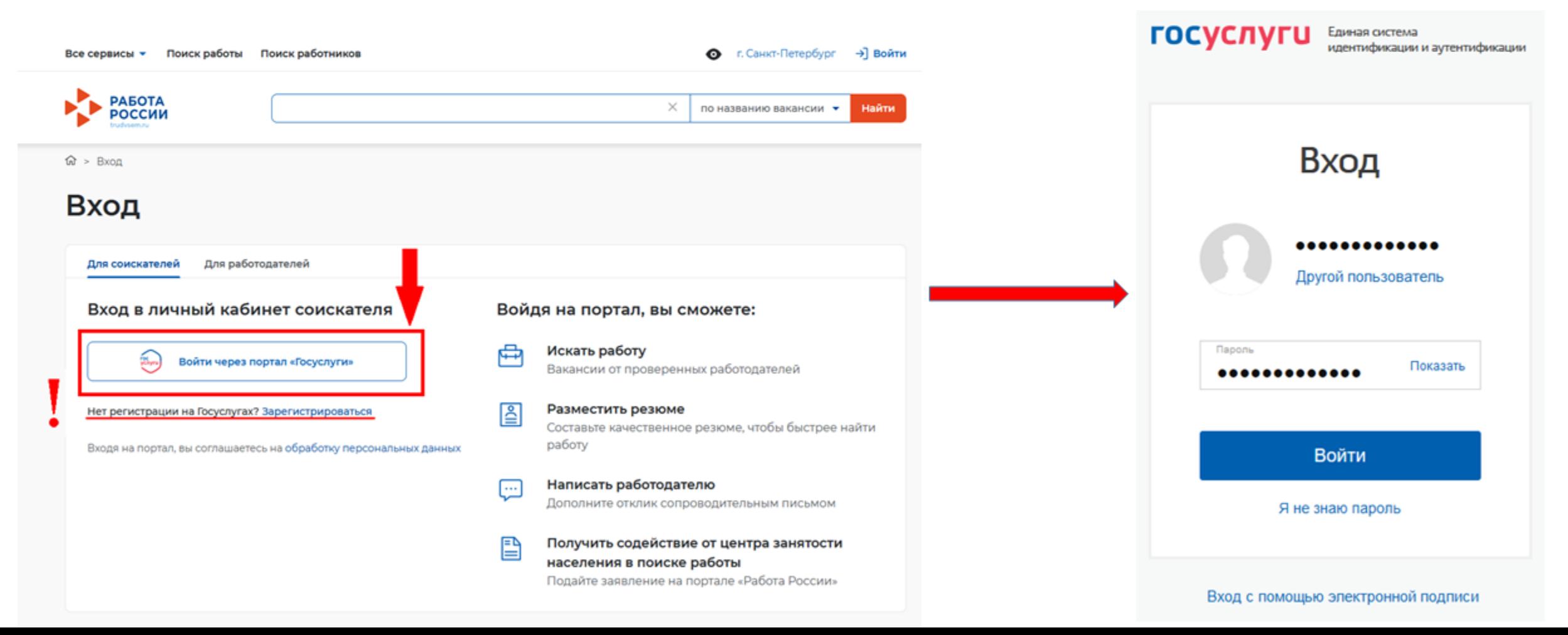

## После авторизации на единой цифровой платформе «Работа в России» через учетную запись ЕСИА, Вы попадаете в личный кабинет соискателя

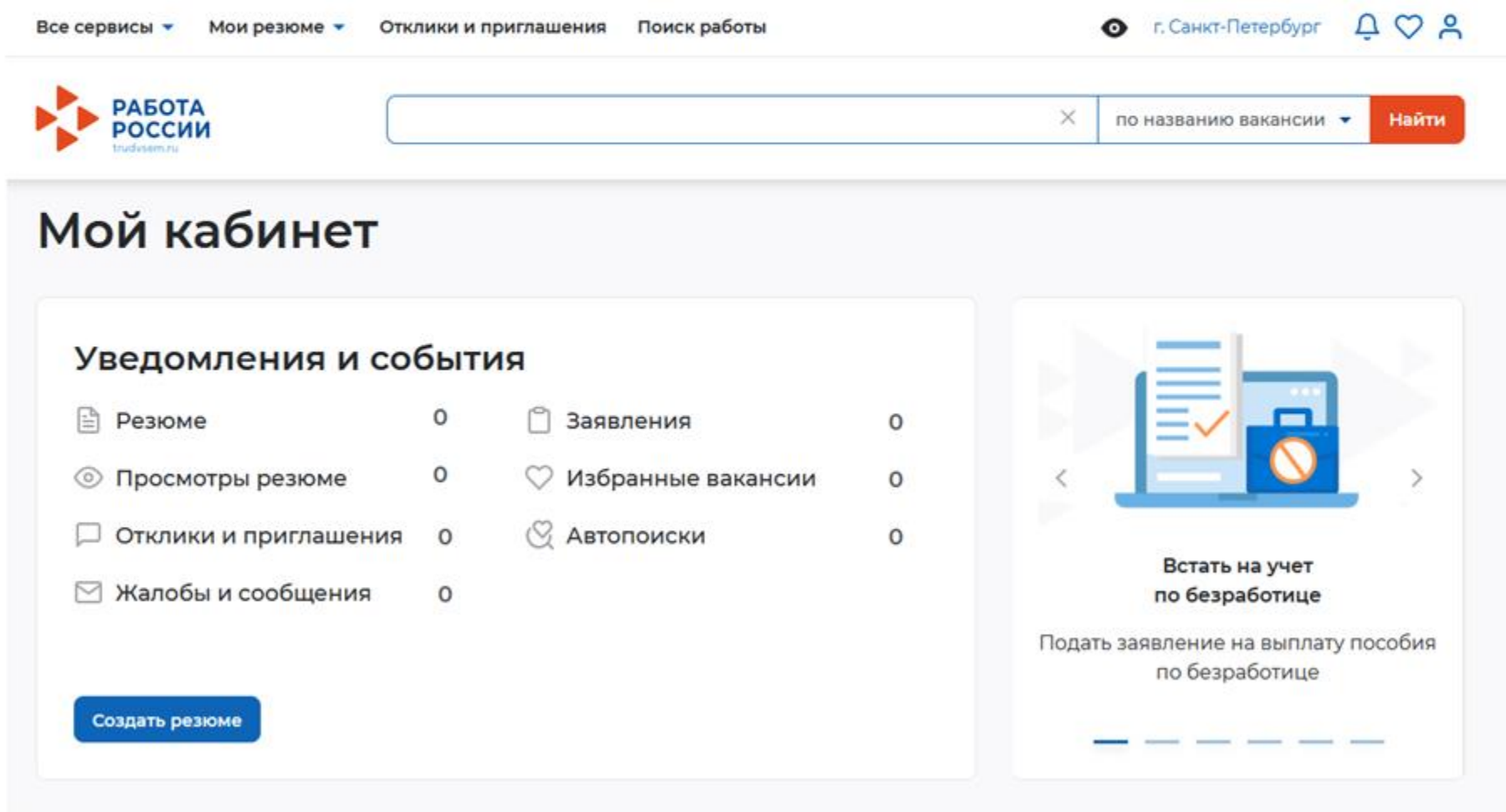

### Нажать на пункт меню «Мои резюме» и в открывшемся меню выбрать «Добавить резюме»

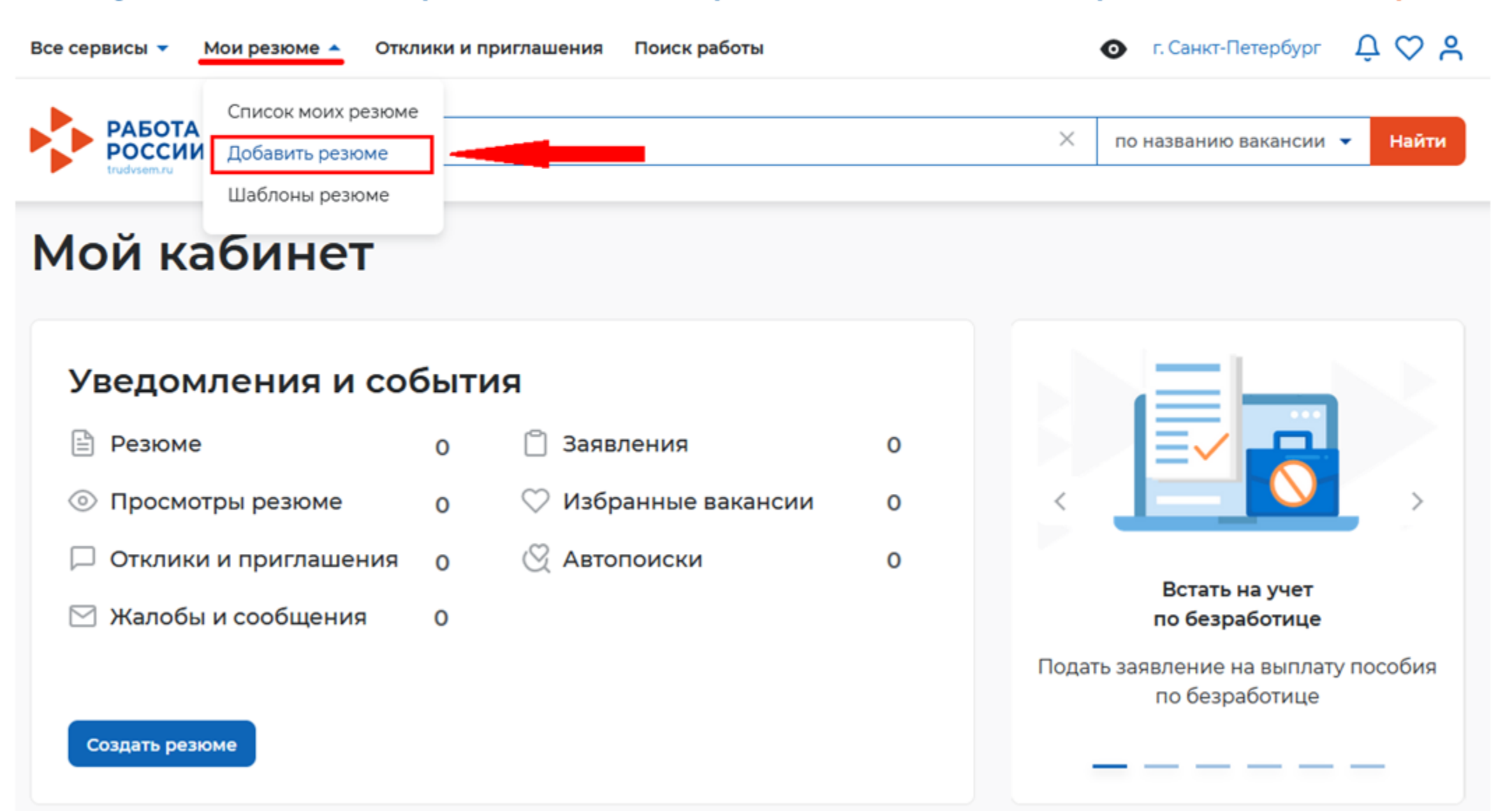

### При нажатии на кнопку «Добавить резюме» открывается окно «Создание резюме»

Все сервисы ▼ Мои резюме  $\star$ Отклики и приглашения Поиск работы

 $\hat{m}$  > Мои резюме > Создание резюме

Создание резюме

#### Основная информация

Гo Загрузить фото

Дата рождения: 27.06.2006 Женщина

Волкова Ксения

Владимировна

Резюме с фотографией привлечёт внимание работодателей и выделит вас среди других кандидатов.

Желаемая должность \*

временное трудоустройство несовершеннолетних

#### Профессия

Начните вводить название профессии, и система подскажет вам подходящие варианты из общероссийского классификатора. Например: старший механик.

Будет отображаться как заголовок

вашего резюме.

#### Сфера деятельности

Работы, не требующие квалификации

#### Заработная плата (руб.) \*

 $\sigma$  | 13 890

#### Блок ОСНОВНАЯ ИНФОРМАЦИЯ

В поле желаемая должность обязательно указывается фраза: «временное трудоустройство несовершеннолетних»

В поле профессия указывается желаемая профессия, например:

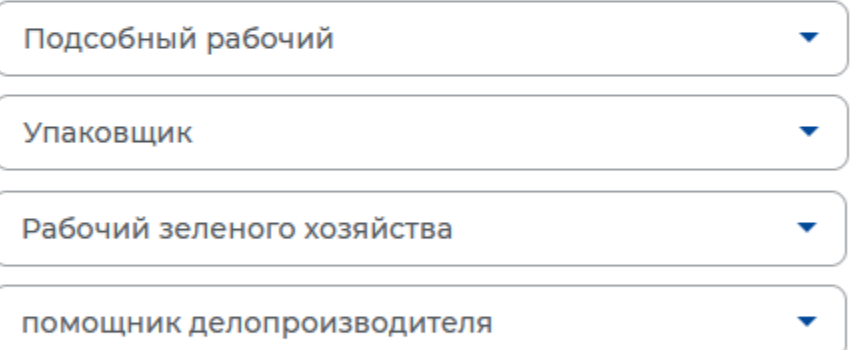

В поле сфера деятельности выбрать из списка: «Работы, не требующие квалификации»

Заполните поле зарплата: 13 890 руб.

## Контактная информация

#### Регион

#### Населенный пункт

Начните печатать запрос для поиска

## Телефон

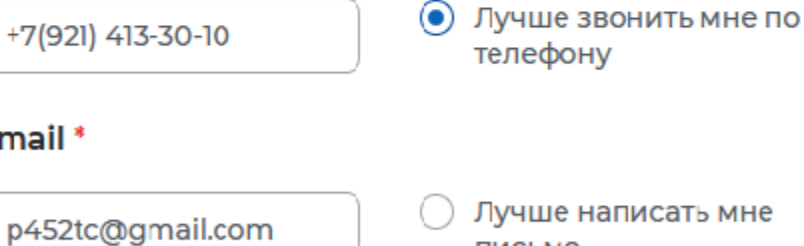

p452tc@gmail.com

Лучше написать мне ПИСЬМО

٠

#### **Skype**

Email<sup>\*</sup>

Лучше связаться по Skype

Выберите наиболее удобный вариантэто позволит работодателям оперативно связаться с вами.

Выберите регион и населённый пункт, в котором вы сейчас проживаете.

В блоке «Контактная информация» обязательно проверьте номер контактного телефона, и укажите Ваш действующий адрес электронной почты.

По указанному номеру с Вами свяжутся для согласования даты и времени посещения центра занятости населения.

### Опыт работы

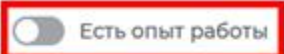

Расскажите о своём опыте работы, работодатели ценят квалифицированных специалистов. Если вы впервые ищете работу, то советуем обратить внимание на вакансии с типом занятости «Стажировка» или с требуемым опытом работы «Начало карьеры».

Вахтовый метод

Сезонная

Стажировка

Удаленная

## В блоке «Опыт работы» Пункт «Есть опыт работы» не активировать

### Пожелания к вакансии

График работы\*

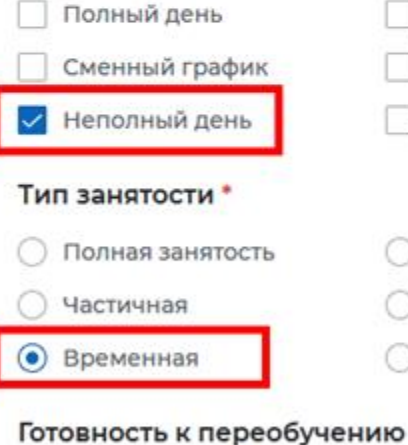

Готов к переобучению

Готов к командировкам

Готовность к командировкам

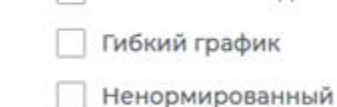

Выберите подходящий вам график работы. Можно отметить несколько вариантов.

В блоке «Пожелания к вакансии» График работы укажите «Неполный день» Тип занятости укажите «Временная»

## Образование

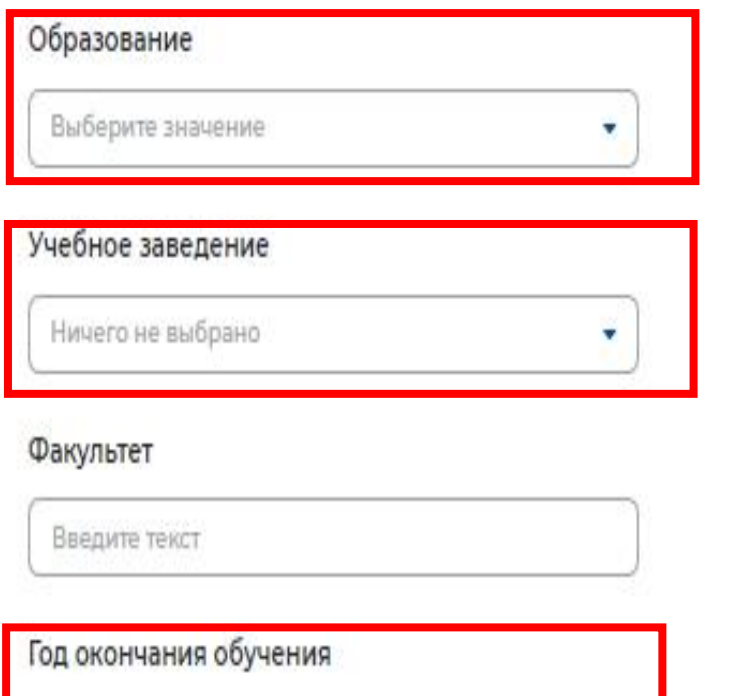

Если вы еще учитесь, то выберите планируемый год выпуска.

**В блоке «Образование»**

**В поле образование выбираем среднее**

**В поле учебное заведение пишем вручную наименование своей школы (например МАОУ СОШ №1) и нажимаем кнопку добавить**

**<sup>В</sup> поле год окончания обучения - будущий год окончания школы (11 кл).**

**Остальные поля в блоке образование оставляем пустыми.**

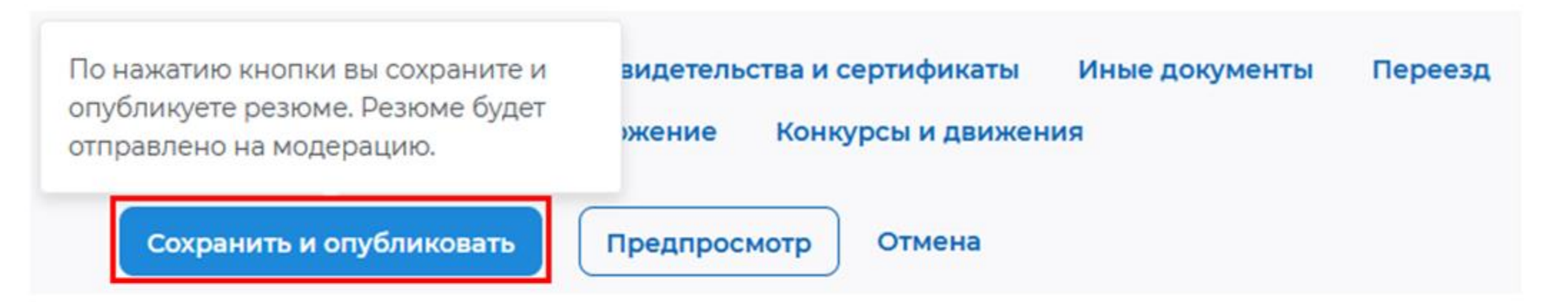

После заполнения вышеуказанных блоков резюме нажать на кнопку «Сохранить и опубликовать»

Теперь Ваше резюме отправлено на проверку (модерацию). До окончания модерации оно будет находиться в статусе «Ожидает модерации» После успешной проверки статус изменится на «Одобрено», и резюме станет доступно для просмотра работодателями

Поиск работы

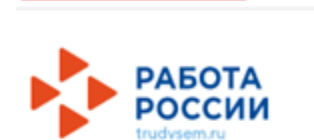

Все сервисы ▼

## Мой кабинет

### Уведомления и события

Мои резюме -

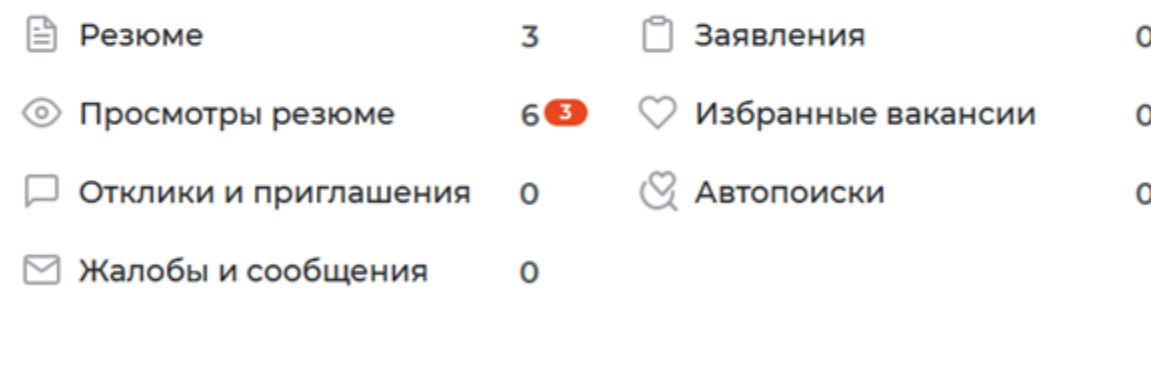

Отклики и приглашения

После того, как Ваше резюме прошло модерацию, и статус резюме поменялся на «Одобрено», переходим к подаче заявления на содействие в поиске подходящей работы.

## Находясь в личном кабинете выбрать пункт меню «Все сервисы»

Создать резюме

Все сервисы ▲

Отклики и приглашения Мои резюме  $\sim$ 

Поиск работы

#### Каталог услуг

Все услуги

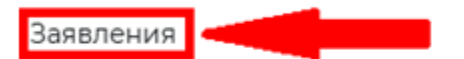

#### Работа с переездом

Работа с переездом по России

Работа без границ

#### Аналитика

Аналитическая информация

Рейтинг регионов

Справочник востребованных профессий

#### Опросы и тесты

Профессиональная ориентация

Опросы для соискателя

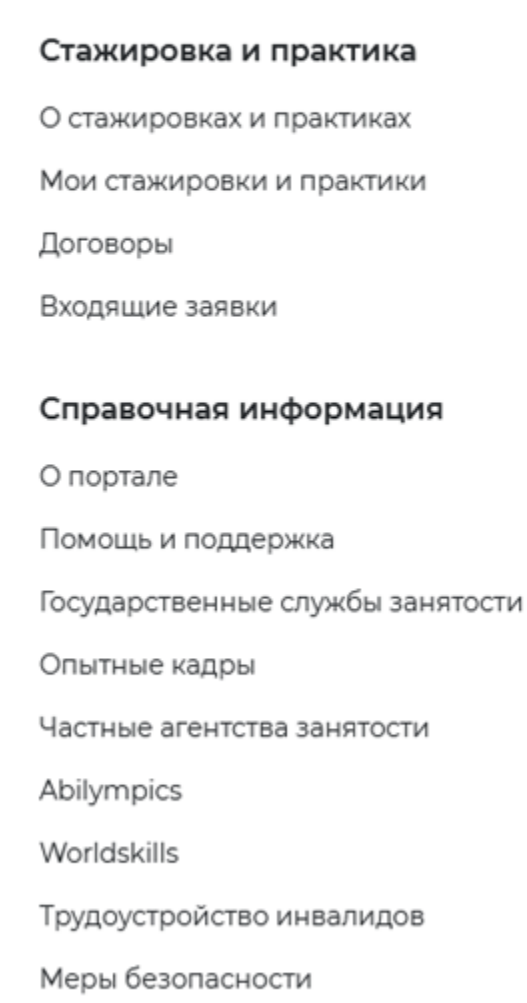

## В раскрывшемся меню в каталоге услуг выбираем «Заявления»

Для оформления заявления на содействие в поиске подходящей работы указываем регион «  $\mathcal{Y}$ 

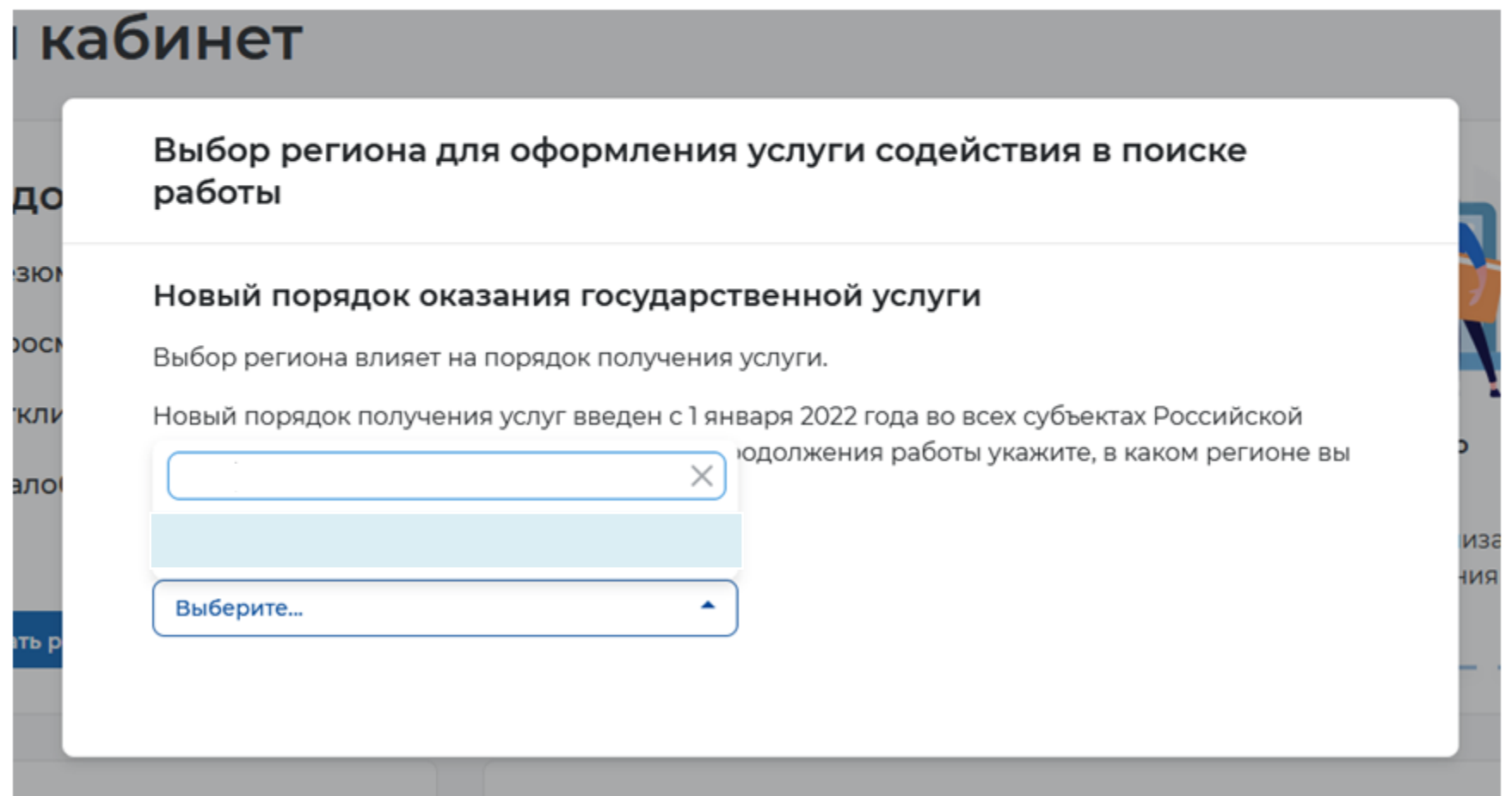

После указания региона появится кнопка «Создать заявление», при нажатии на нее Вам открывается окно Заявления

> Выбор региона для оформления услуги содействия в поиске работы

#### Новый порядок оказания государственной услуги

Выбор региона влияет на порядок получения услуги.

Новый порядок получения услуг введен с 1 января 2022 года во всех субъектах Российской Федерации за исключением г. Москвы. Для продолжения работы укажите, в каком регионе вы подаёте заявление.

Регион оказания государственной услуги \*

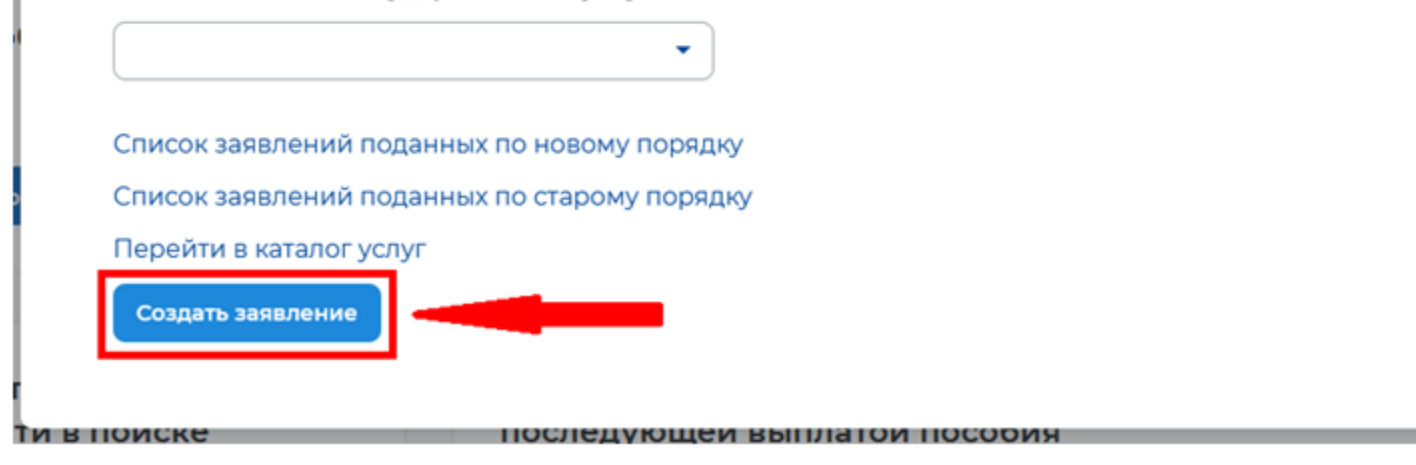

## Заявление о содействии в поиске подходящей работы

• Я ищу работу и не претендую на признание безработным Если вам требуется содействие в поиске работы без признания вас безработным или вы относитесь к категориям граждан, которые не могут быть признаны безработными

**В претендую на признание безработным** 

Если вам требуется содействие в поиске работы и вы можете быть признанным безработным.

### Личные данные заявителя

Если личные данные не актуальны, вы должны изменить их в вашей учётной записи «Госуслуги» и только после этого подавать заявление с корректными личными данными.

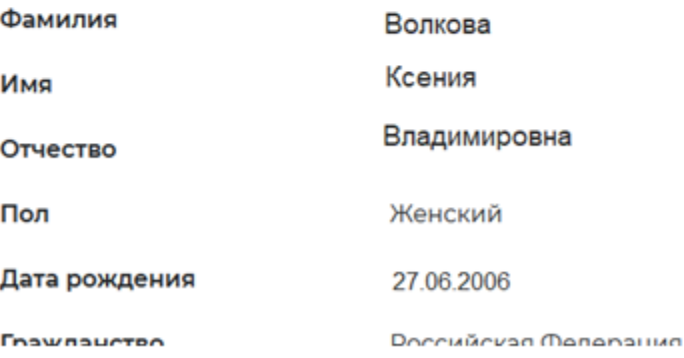

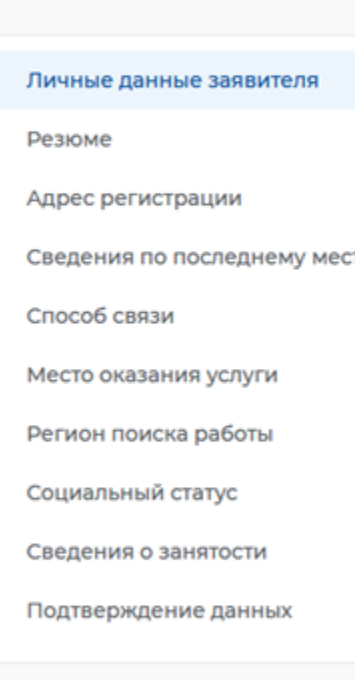

В блоке личные данные заявителя обязательно выберите пункт «Я ищу работу и не претендую на признание безработным»

Проверьте сведения, переданные из вашей учетной записи Госуслуги на портал «Работа России»

При необходимости корректировки сведений необходимо их изменить на портале Госуслуг

В блоке «Резюме» в раскрывающемся списке

выбираете свое резюме «временное трудоустройство несовершеннолетних»

Поиск работы Все сервисы ▼ Мои резюме  $\blacktriangledown$ Отклики и приглашения

## Резюме

Выберите резюме, на основании которого центр занятости населения будет искать вам работу. Если ранее вы не создавали резюме, можете создать резюме сейчас. После создания резюме выберите только что созданное резюме.

Резюме\*

Выберите резюме

временное трудоустройство несовершеннолетних

### Адрес регистрации

Указывается действующий адрес регистрации по месту жительства (указан в паспорте на страницах с 5-й по 12-ю, в ином документе, удостоверяющем личность, или в справке о регистрации по месту жительства). В случае предоставления недостоверных сведений центр занятости населения имеет право отказать в постановке на регистрационный учет в качестве безработного и назначении пособия.

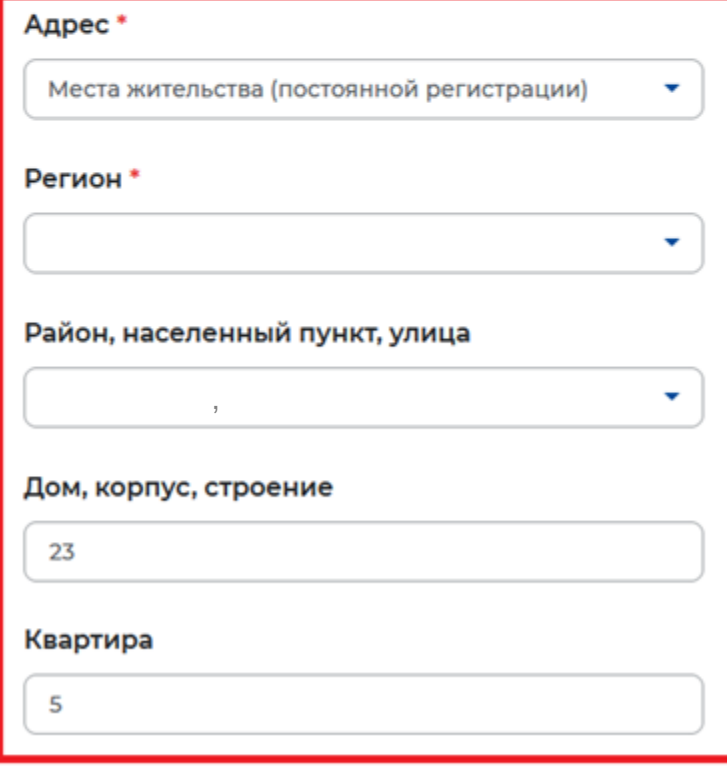

В блоке «Адрес регистрации» укажите действующий адрес регистрации по месту жительства (указан в паспорте на страницах с 5-й по 12-ю)

В блоке «Сведения по последнему месту работу» Обратите внимание, что пункт «Есть опыт работы» должен быть неактивен

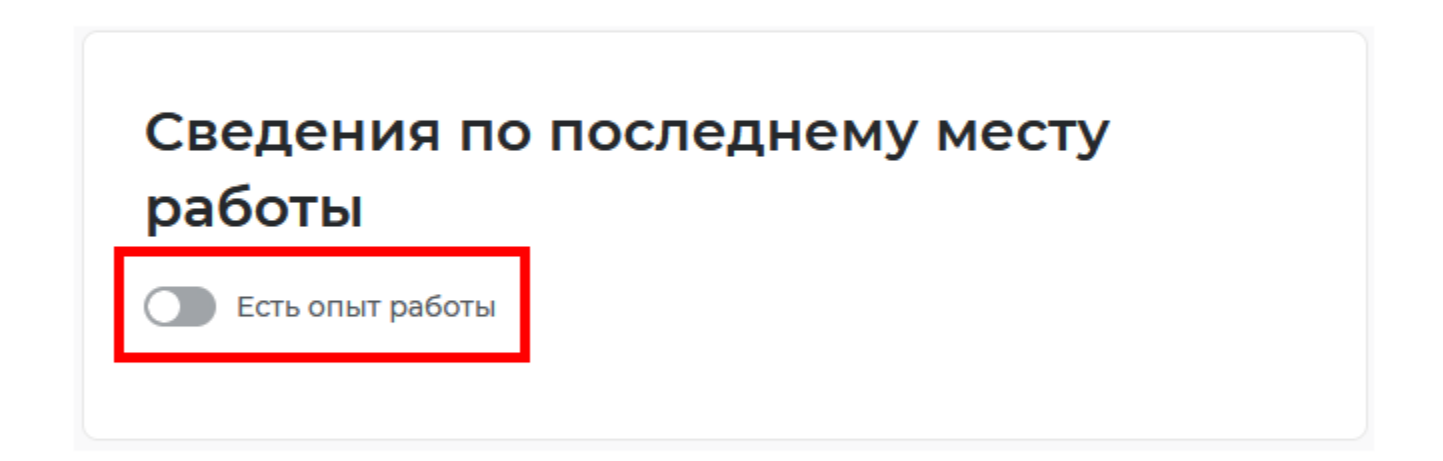

## Способ связи

Сведения необходимы для уточнения данных, в случае неполноты которых вам может быть отказано в признании безработным. На указанный почтовый ящик придет подтверждающее письмо. Без подтверждения почтового ящика подача заявления не будет осуществлена.

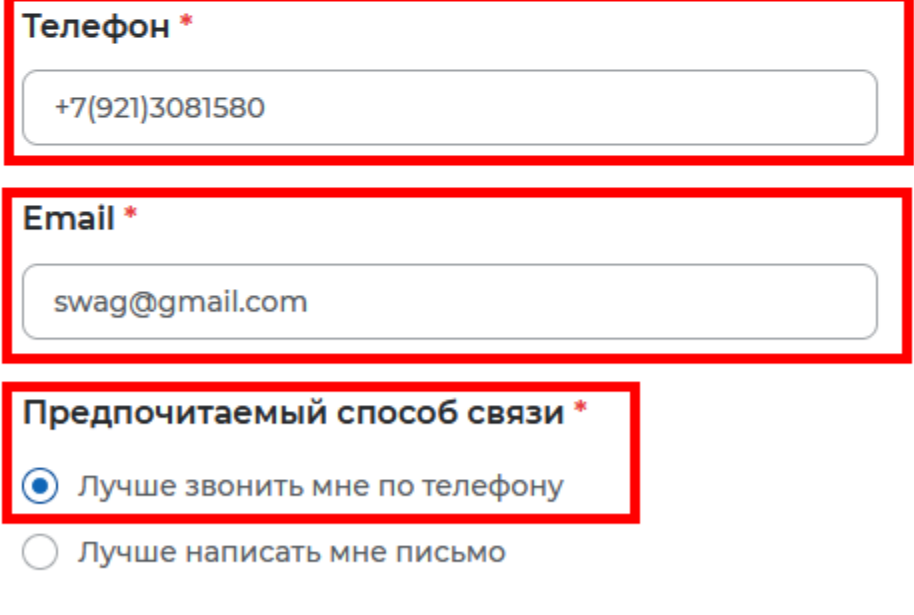

В блоке «Способ связи» Проверьте Ваши контактные данные

При необходимости корректировки сведений необходимо их изменить на портале Госуслуг

По указанным контактам с Вами СВЯЖУТСЯ ДЛЯ согласования даты и времени посещения центра занятости населения.

## Место оказания услуги

Уважаемый заявитель, обратите, пожалуйста, особое внимание на территориальную близость ЦЗН, в который Вы направляете заявление. Для признания безработным необходимо личное посещение. Поэтому выбирайте ЦЗН, в который Вы сможете добраться без проблем.

Выбор места подачи заявления важен, поскольку:

• Изменить место обращения после принятия Вашего заявления возможно только через его отзыв. При этом новое заявление на признание безработным Вы сможете подать не ранее чем через 1 месяц.

• В случае, если к моменту отзыва заявления Вы уже признаны безработным, пособие по безработице вновь Вам может быть назначено только через 12 месяцев с даты предыдущего признания безработным.

Регион обращения в центр занятости \* Центр занятости населения \*

В блоке «Место оказания **УСЛУГИ»** 

Укажите регион обращения в центр занятости

Далее необходимо выбрать Центр занятости населения

Обратите внимание на необходимость выбора центра занятости того района, в котором планируете осуществлять трудовую деятельность

### Социальный статус

Отношусь к гражданам предпенсионного возраста (в течение 5 лет до наступления возраста, дающего право на страховую пенсию по старости, в том числе назначаемую досрочно)

Инвалид

- Отношусь к категории детей-сирот, детей, оставшихся без попечения родителей, лиц из числа детей-сирот, детей, оставшихся без попечения родителей
- Имею ребенка (детей) в возрасте до 18 лет, факт рождения которого зарегистрирован в РФ
- Являюсь опекуном, усыновителем ребенка (детей) в возрасте до 18 лет, факт рождения которого зарегистрирован в РФ
- Имею ребенка (детей), факт рождения которого зарегистрирован компетентным органом иностранного государства

Являюсь пенсионером

Являюсь военным пенсионером

- Являюсь лицом, освобожденным из учреждений, исполняющих наказание в виде лишения свободы
- Являюсь беженцем/вынужденным переселенцем
- Являюсь одиноким/многодетным родителем, воспитывающим несовершеннолетних детей, детейинвалидов

Являюсь гражданином, уволенным с военной службы/членом его семьи

Являюсь гражданином, подвергшимся воздействию радиации вследствие чернобыльской и других радиационных аварий и катастроф

Являюсь несовершеннолетним в возрасте от 16 до 18 лет

Являюсь гражданином в возрасте от 18 до 25 лет. имеющим среднее профессиональное образование или высшее образование и ищущим работу в течение года с даты выдачи документа об образовании и о квалификации

Работаю, но желаю сменить работу/найти дополнительную работу

√ Обучаюсь по очной форме обучения

Являюсь женщиной в отпуске по уходу за ребенком до 3 лет

√ Являюсь несовершеннолетним в возрасте от 14 до 18 лет

## В блоке «Социальный статус»

Поставьте галочку в самом последнем пункте «Являюсь несовершеннолетним в возрасте от 14 до 18 лет»

В блоке «Сведения о занятости» Отметьте в первом пункте отношусь/не отношусь к гражданам не достигшим 16-летнего возраста

#### Сведения о занятости

Категории граждан, которые не могут быть признаны безработными, и претендуют только на поиск работы:

#### Не достигшие 16-летнего возраста

• Отношусь

**He отношусь** 

#### Получающие пенсию по старости или за выслугу лет

Которым в соответствии с законодательством Российской Федерации назначены страховая пенсия по старости (в том числе досрочно) и (или) накопительная пенсия, либо пенсия по предложению органов службы занятости, либо пенсия по старости или за выслугу лет по государственному пенсионному обеспечению.

○ Отношусь

• Не отношусь

Осужденные по решению суда к исправительным работам либо принудительным работам, а также к наказанию в виде лишения свободы, если данное наказание не назначено условно

○ Отношусь

• Не отношусь

#### Выполняющие оплачиваемую работу

Работающие по трудовому договору, в том числе выполняющие работу за вознаграждение на условиях полного либо неполного рабочего времени, а также имеющие иную оплачиваемую работу (службу), включая сезонные. временные работы, за исключением общественных работ (кроме граждан, участвующих в общественных работах из числа впервые ищущих работу (ранее не работавших) и при этом не имеющих квалификации; уволенных более одного раза в течение одного года до начала периода безработицы, за нарушение трудовой дисциплины или другие виновные действия; прекративших индивидуальную предпринимательскую деятельность, вышедших из членов крестьянского (фермерского) хозяйства; стремящихся возобновить трудовую деятельность после длительного (более одного года) перерыва, а также направленных органами службы занятости на обучение и отчисленных за виновные действия; обратившихся в органы службы занятости после окончания сезонных работ) и осуществления полномочий членов избирательных комиссий, комиссий референдума с правом решающего голоса не на постоянной (штатной) основе.

○ Отношусь

• Не отношусь

#### Индивидуальные предприниматели, нотариусы, адвокаты

Зарегистрированные в установленном порядке в качестве индивидуальных предпринимателей, а также нотариусов, занимающихся частной практикой, адвокатов, учредивших адвокатские кабинеты, и иных лиц, чья профессиональная деятельность в соответствии с федеральными законами подлежит государственной регистрации и (или) лицензированию.

- Отношусь
- Не отношусь

#### Занятые в подсобных промыслах и реализующих продукцию по договорам

○ Отношусь

• Не отношусь

## В блоке «Сведения о занятости» Во всех остальных пунктах проставьте «не отношусь»

#### Выполняющие работы по договорам

Выполняющие работы по договорам гражданско-правового характера, предметами которых являются выполнение работ и оказание услуг, авторским договорам, а также являющихся членами производственных кооперативов (артелей).

- Отношусь
- Не отношусь

Избранные, назначенные или утвержденные на оплачиваемую должность

- Отношусь
- Не отношусь

#### Проходящие военную или альтернативную гражданскую службу

Проходящие военную службу, альтернативную гражданскую службу, а также службу в органах внутренних дел, Государственной противопожарной службе, учреждениях и органах уголовно-исполнительной системы, органах принудительного исполнения Российской Федерации.

- Отношусь
- Не отношусь

#### Обучающиеся по очной форме обучения

Обучающиеся по очной форме обучения в организациях, осуществляющих образовательную деятельность, включая обучение по направлению государственной службы занятости населения.

- Отношусь
- **О** Не отношусь

#### Временно отсутствующие на рабочем месте

Временно отсутствующие на рабочем месте в связи с нетрудоспособностью, отпуском, переподготовкой, повышением квалификации, приостановкой производства, вызванной забастовкой, призывом на военные сборы, привлечением к мероприятиям, связанным с подготовкой к военной службе (альтернативной гражданской службе), исполнением других государственных обязанностей или иными уважительными причинами.

○ Отношусь

• Не отношусь

#### Учредители организаций, кроме некоммерческих без права получения дохода от деятельности

Являющиеся учредителями (участниками) организаций, за исключением учредителей (участников) некоммерческих организаций, организационноправовая форма которых не предполагает права учредителей (участников) на получение дохода от деятельности этих организаций, включая членов товариществ собственников жилья, а также членов жилищных, жилищно-строительных, гаражных кооперативов и иных специализированных потребительских кооперативов, создаваемых в целях удовлетворения потребностей граждан, которые не получают доход от их деятельности.

- Отношусь
- Не отношусь

#### Являющиеся членами крестьянского (фермерского) хозяйства

- Отношусь
- Не отношусь

#### Являющиеся плательщиками налога на профессиональный доход

○ Отношусь

• Не отношусь

#### Подтверждение данных

- V Я подтверждаю, что ознакомлен(а) с положениями законодательства Российской Федерации о занятости населения
- √ Я предупрежден, что в случае, если предоставленные данные окажутся ложными, я могу быть привлечен к ответственности в соответствии с законодательством
- √ Я подтверждаю свое согласие на обработку моих персональных данных в целях принятия решения по настоящему обращению и предоставления государственных услуг в области содействия занятости населения
- У Я согласен на передачу моих персональных данных третьим лицам в целях предоставления государственных услуг в области содействия занятости населения
- √ Я предупрежден, что в случае подтверждения недостоверности сведений, содержащихся в моем заявлении, центр занятости населения может отказать в постановке на регистрационный учет в качестве безработного
- √ Я предупрежден, что в случае получения пособия по безработице обманным путем (в том числе при предоставлении недостоверных сведений) центр занятости населения имеет право взыскивать незаконно полученные денежные средства в судебном порядке, а соответствующие материалы будут переданы в правоохранительные органы

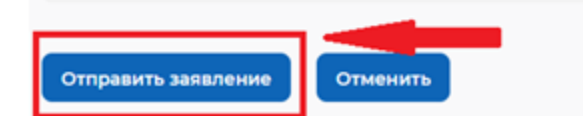

В блоке «Подтверждение данных»

Для успешной подачи заявления необходимо ознакомиться с представленной информацией и подтвердить данные.

Прочитайте все пункты и подтвердите данные, проставив галочки.

Затем нажмите на кнопку «Отправить заявление»

Теперь Ваше заявление отправлено в Центр занятости населения для обработки. Заявление обрабатывается в течение 1 суток. Затем с Вами свяжется сотрудник службы занятости, чтобы пригласить Вас для оказания государственной услуги по организации временного трудоустройства несовершеннолетних граждан в возрасте от 14 до 18 лет в свободное от учебы время

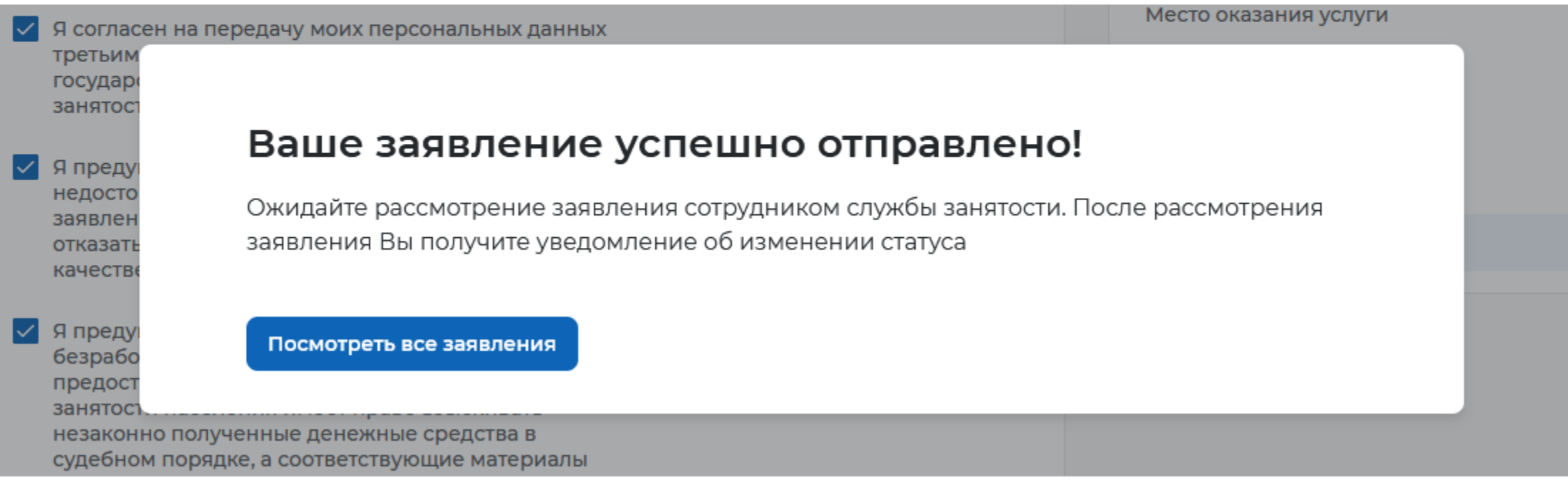

## Отслеживание заявления

Войдите на портал «Работа России» с использованием подтвержденной учетной записи Госуслуги (ЕСИА)

В Личном кабинете выберите пункт меню «Все сервисы» и нажмите в разделе «Каталог услуг» на пункт «Заявления»

Все сервисы ▲ Мои резюме • Отклики и приглашения Поиск работы

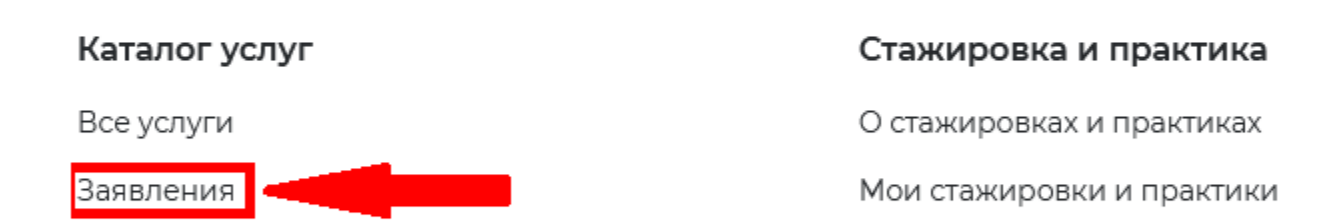

На странице заявлений вы сможете ознакомиться с текущим статусом Вашего заявления.

# Необходимость отзыва заявления:

- В заявлении указаны некорректные данные; ٠
- Передумали участвовать во временном трудоустройстве; ۰
- содействие Для повторной подачи заявления на ٠ в поиске подходящей работы (временное трудоустройство в следующем месяце), не ранее 10 дней с даты трудоустройства.

## ВНИМАНИЕ, ЕСЛИ ЗАВЛЕНИЕ ОТОЗВАНО ПО ПРИЧИНЕ «НЕОБХОДИМО ИЗМЕНИТЬ В ЗАЯВЛЕНИИ ИНФОРМАЦИЮ О ТОМ ПРЕТЕНДУЮ/НЕ ПРЕТЕНДУЮ НА ПРИЗНАНИЕ БЕЗРАБОТНЫМ», ТО ПОВТОРНОЕ ЗАЯВЛЕНИЕ МОЖНО ПОДАТЬ НА СЛЕДУЮЩИЙ ДЕНЬ

Если заявление отозвано по другим причинам, то повторное заявление можно подать только через 1 месяц.